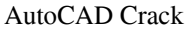

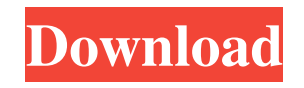

## **AutoCAD Free Download [Updated-2022]**

There have been several updates since the original release, with version numbers ranging from the original version (AutoCAD Crack Mac) to AutoCAD 2017. Since its inception, the primary focus of AutoCAD has been providing, 2D drafting and drawing in both academia and industry. AutoCAD was originally intended as a solution for mechanical drafters; today it is used by architects, engineers, interior designers, surveyors, business consultants, AutoCAD was first released in December 1982 as a desktop app running on microcomputers with internal graphics controllers. Before AutoCAD was introduced, most commercial CAD programs ran on mainframe computers, with each C incarnation, AutoCAD provided tools for creating, modifying, and editing geometry and related objects. As a release that was relatively new, AutoCAD received a number of updates and changes to its user internal tools. The (1st generation). This was accompanied by a new layer and block system. Also included in the package was a template drafting program called SCAD, which was a precursor to today's DRAFT and DWG commands, as well as a new op The first release of AutoCAD also included a preview tool, which displayed a scaled-down copy of a model on a computer monitor. Also included was a drawing manager, which allowed multiple drafters to work on a single drawi operating system, improvements to the drawing manager, and the AutoCAD

## **AutoCAD Crack Full Product Key Free Download**

Interactive- and software-level programming in AutoCAD: From programs that run the user interface, to those that handle functionality related to products and data, there is software-level programming within AutoCAD Archite provide sections, levels, elevations, other CAD-type functions and advanced engineering technologies. Architectural editing is provided via a physics-based approach to working with models, allowing the creation of 3D build the "Architecture" product, it is also available as a plugin in some other AutoCAD products, including the AutoCAD Architecture package which is embedded in AutoCAD Electrical. See also List of CAD editors List of database the Australian Design Research Society. Uderjany, M. [1994]. 'Enterprise Architecture: The Role of CAD Systems in the Design Process'. Henriksson, G. [1994]. 'Developing Sustainable Architecture: The Role of CAD Systems in CAD Systems: Design, Fabrication and Programming'. Peirce, A. [1996]. 'The Design and Construction of a Commercial Woodworking Machine'. Sahin, Y. [1997]. 'The Architectural Design Process: A Case Study of a Project Propos

## **AutoCAD**

Click on Import > New File from Desktop. A dialog appears. Click on import via file system from the Drive C. A File Chooser dialog appears. Navigate to the folder where you downloaded the installation file. Click on Open. downloading the file, extract the downloaded zip file and place the Autocad\_Setup\_x86.exe file into the c:\autocad folder. 2. Double-click on the Autocad\_Setup\_x86.exe. A Setup Wizard appears. 3. Click on Next. The setup p working. How to use the command line 1. Open a Command Prompt Window as an administrator. 2. Change the current working directory to the folder you extracted the file to. cd c:\autocad\autocad. 3. Type the following comman ------------------------------------------------------------ Autocad Start Page ------------------------------------------------------------ NOTE: This screen is where you configure the version of Autocad that will be used by AutoCAD in the future. If you are using the newest version of AutoCAD, then just press Enter to proceed. If you are using a version older than 2004, you can press Ctrl+D to exit. When you are ready to continue, press Enter to proceed. How to use the autocad.reg file 1. Open an explorer window. 2. Navigate to c:\autocad\autocad. 3. Double-click on the autocad.reg file to open it. 4. Copy the autocad

## **What's New In AutoCAD?**

Share AutoCAD drawings directly over the web, in PDF format, for remote access or collaboration. (video: 1:06 min.) Redefine and change your own drawing objects and areas. Reduce the potential for errors in your drawings b your drawing to any other AutoCAD drawing or text file. (video: 1:25 min.) Multimedia for designers: Edit and play back dynamic 3D environments and views through the use of shared stereo pairs. Use other people's drawings draw in three dimensions. (video: 1:11 min.) Real-time photo editing using the native Windows Photo Gallery and the Paint application. (video: 1:25 min.) Multimedia for AutoCAD users: Enjoy high quality video and audio whi min.) Take advantage of many of the improvements in AutoCAD 3D. (video: 1:22 min.) Utilize the new AutoCAD Media Server to build your own interactive Multimedia Publishing Web site. (video: 1:27 min.) View and manage files drawings. (video: 1:11 min.) Redefine and change your own drawing objects and areas. Reduce the potential for errors in your drawings by allowing you to change the definitions of your own drawing objects. (video: 1:18 min. drawing to any other AutoCAD drawing or text

**System Requirements For AutoCAD:**

CPU: Intel i3-4005U 2.13 GHz or better RAM: 1 GB or better Hard Disk: 1 GB or better VGA: 1024x768 or better Rear Adapter: DVD-RW System Requirements: